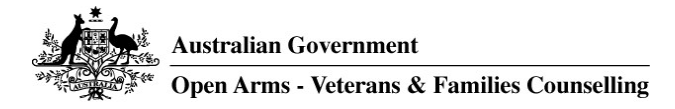

## How To Improve The Security Of Your Online Meetings: A Guide For Open Arms Staff

The following guidance has been developed to assist all Open Arms staff in considering and implementing the necessary actions to reduce the risk of sensitive information being accessed when using online platforms.

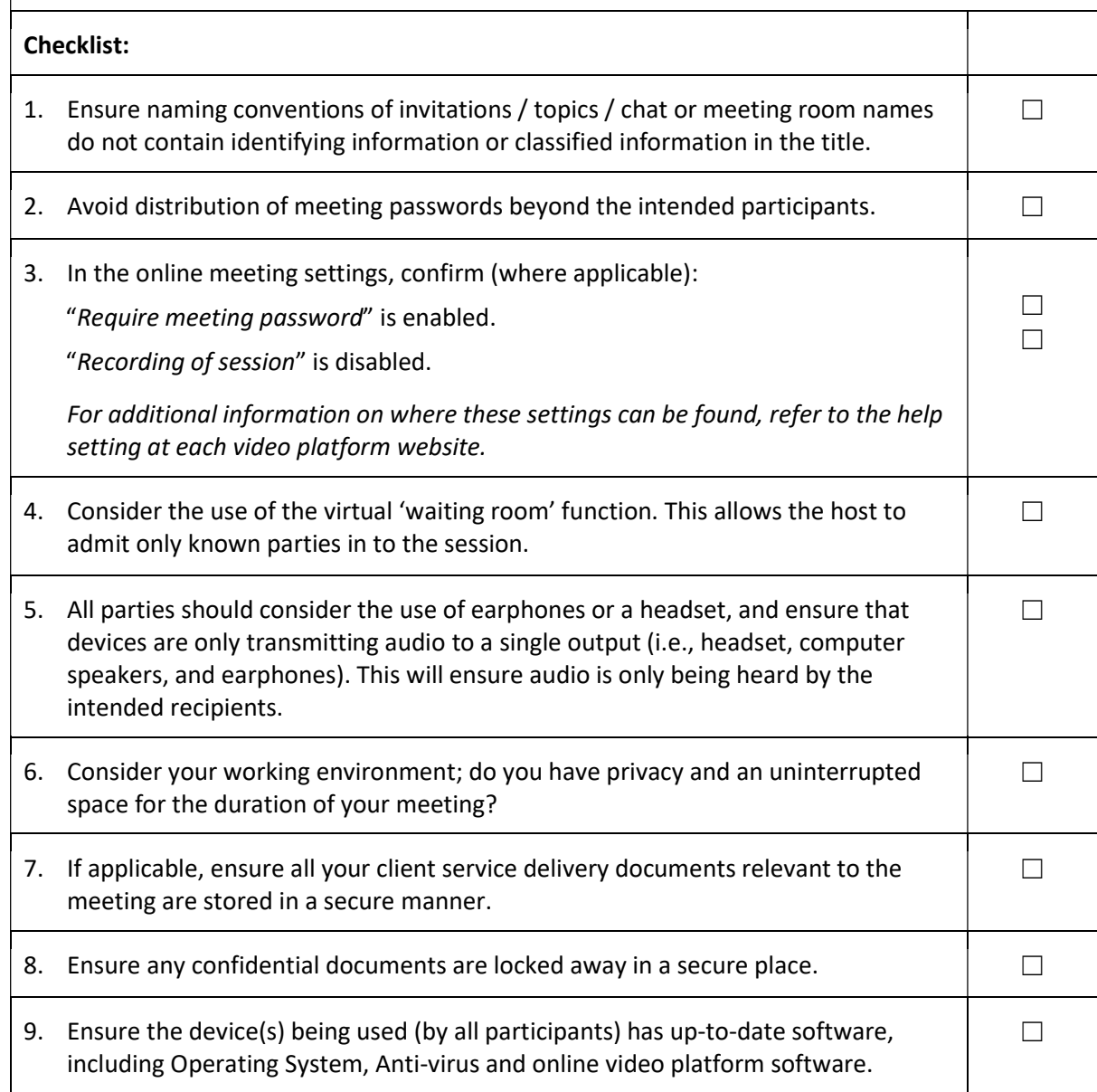

It is important that this guidance is considered for both client-facing and colleague-facing virtual interactions, as both may be associated with risk concerning sensitive information.

For further guidance, please refer to DVA's Records Management, Security and Privacy policy, located in the Guidelines for Working from Home section on the DVA Intranet or use this link.